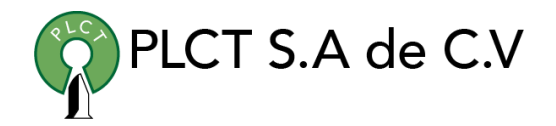

# **CURSO JBOSS BASICO**

## **Descripción General**

Curso orientado a usuarios y desarrolladores de aplicaciones que requieren accesar a grandes volúmenes de datos para llevar a cabo el procesamiento y análisis de informacion.

## **Objetivo**

Que el estudiante entienda y domine el proceso de instalación, configuración y administración básica de un servidor Jboss así como la implementación y aseguramiento de aplicaciones

## **Duración**

25 horas

**Requisitos** 

 [www.cursoslinux.com.mx](http://www.cursoslinux.com.mx/) [ventas@plct.com.mx](mailto:ventas@plct.com.mx) PLCT S.A. de C.V. Tel.: 55 4522 7839/55 1800 7696/7224447684

#### CURSO 2023

#### **TEMARIO**

- 1. 1 Vote for JBoss
	- 1.1. Introducing JBoss
	- 1.2. Installing JBoss Application Server
	- 1.3. Exploring the installation
	- 1.4. Starting and stopping the server
	- 1.5. Deploying to the server
	- 1.6. Summary
	- 1.7. References
- 1. 1 Managing the JBoss Application Server
	- 1.1. Examining the JBoss Application Server architecture
	- 1.2. Configuring the application server
	- 1.3. Exploring the management tools

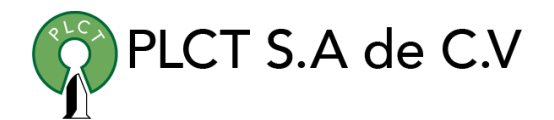

- 1.4. Examining interesting MBeans
- 1.5. Summary
- 1.6. References
- 1. 1 Deploying applications
	- 1.1. Understanding deployment
	- 1.2. Understanding class loading
	- 1.3. Fixing common deployment errors
	- 1.4. Deploying miscellaneous applications
	- 1.5. Summary
	- 1.6. References
- 1. 1 Securing applications
	- 1.1. Understanding security
	- 1.2. Using secure communication
	- 1.3. Configuring login modules
	- 1.4. Summary
	- 1.5. References

[ventas@plct.com.mx](mailto:ventas@plct.com.mx) PLCT S.A. de C.V. Tel.: 55 4522 7839/55 1800 7696/7224447684

[www.cursoslinux.com.mx](http://www.cursoslinux.com.mx/)